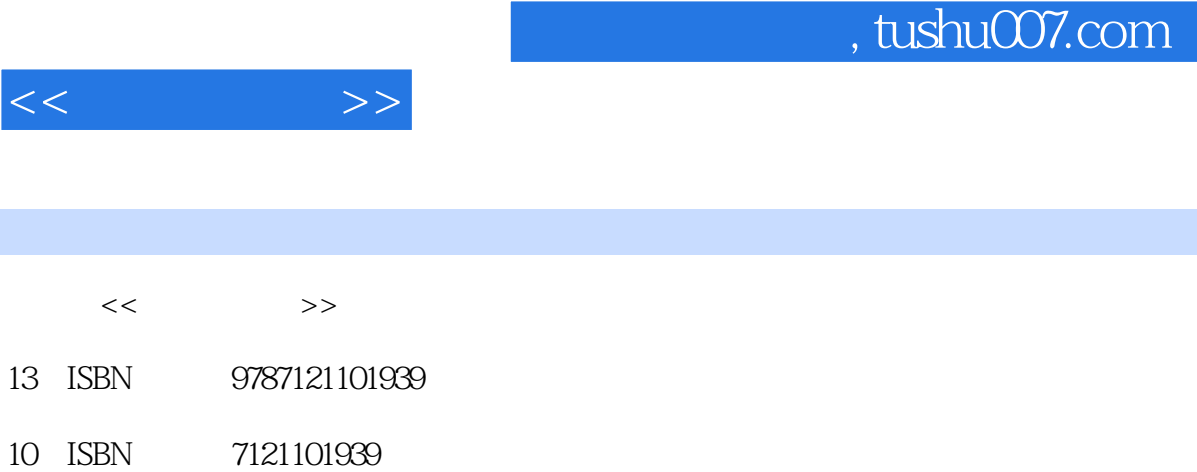

出版时间:2010-5

页数:286

PDF

http://www.tushu007.com

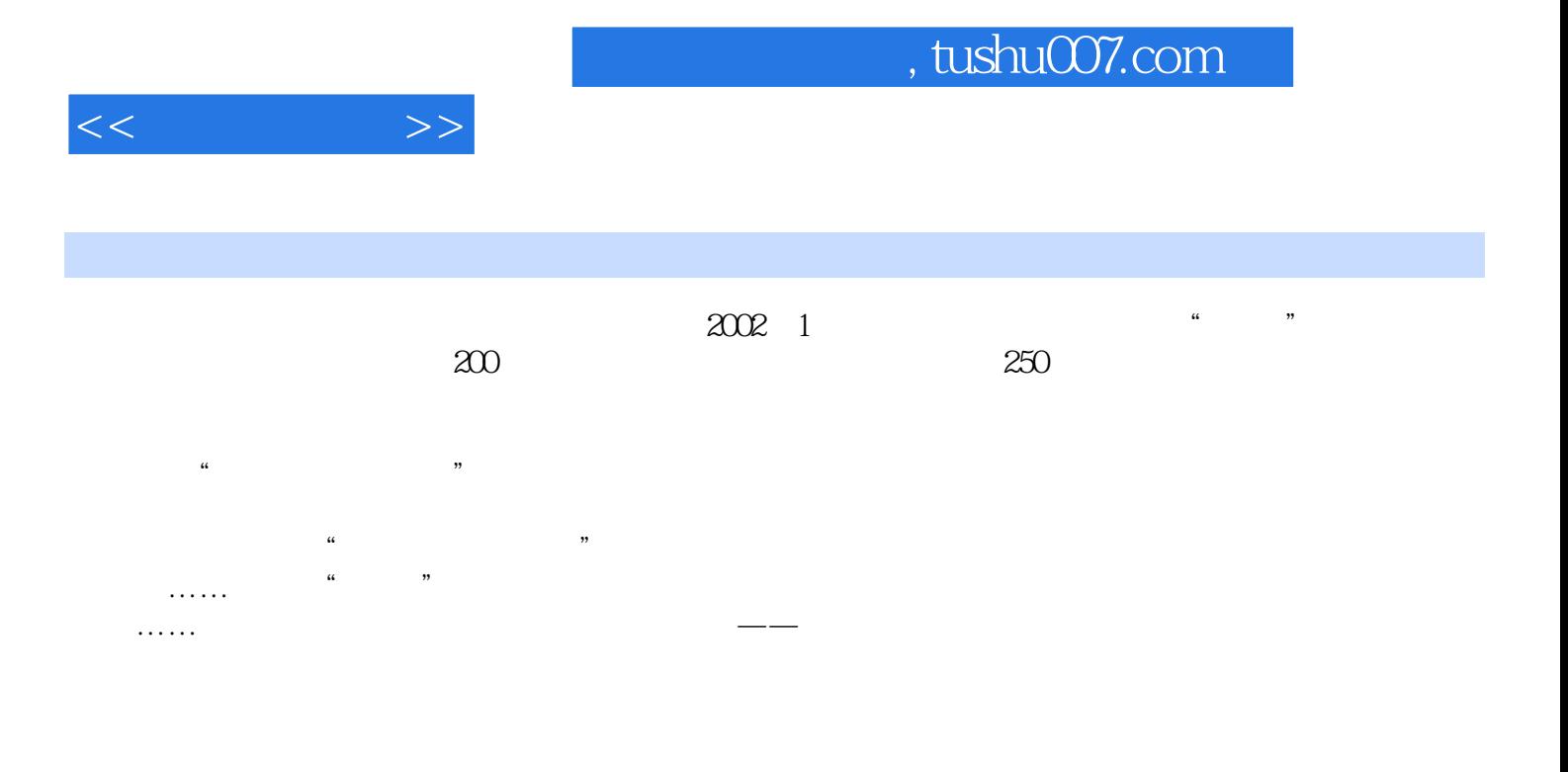

人物的某人,但是也有电脑使用的过程中,但是也有电脑使用的过程中,但是也有电脑使用的过程中,也有电脑使用的过程中,也有电脑使用的过程中,也有电脑使用的过程中,也有

 $\overline{DVD}$ 

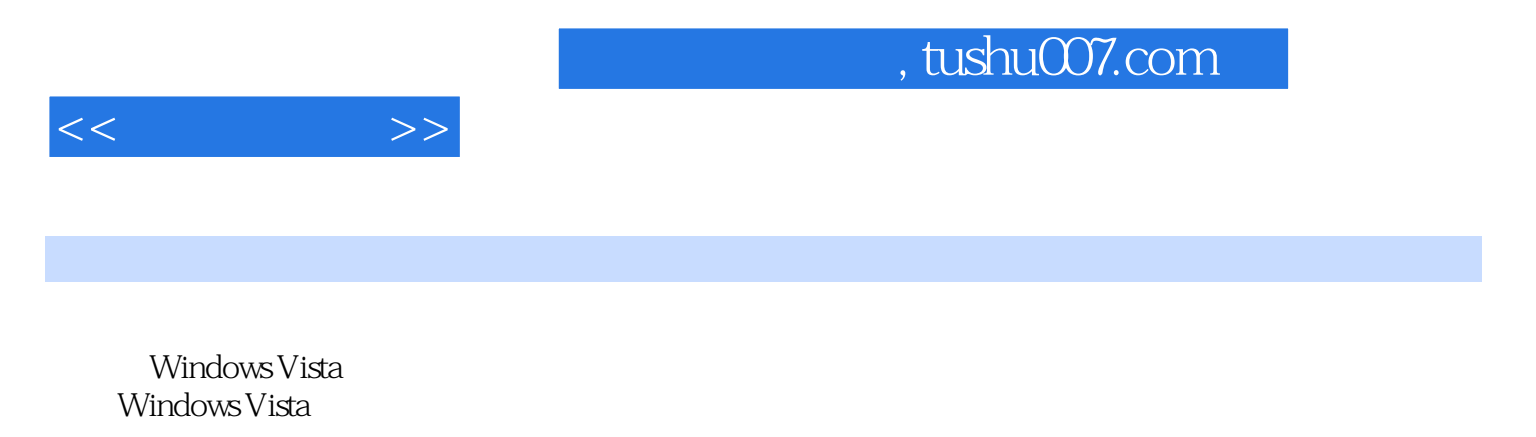

Office Word Excel PowerPoint

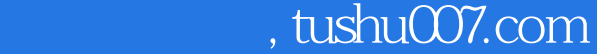

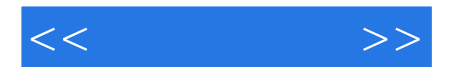

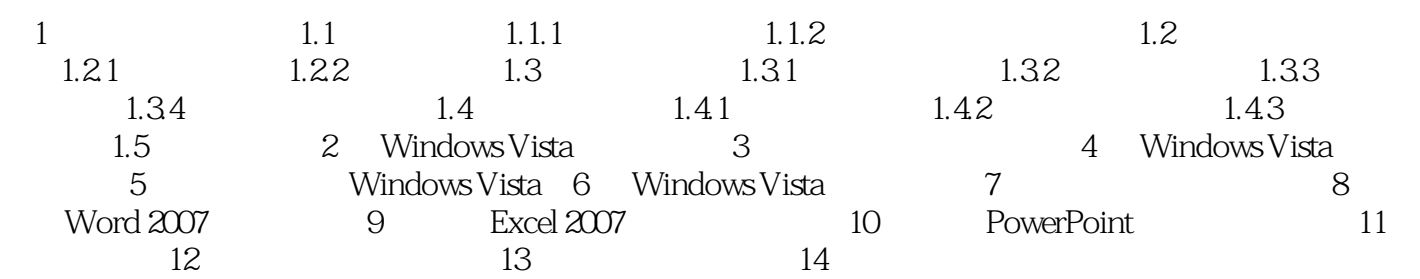

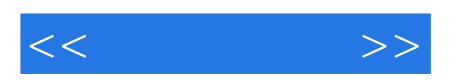

本站所提供下载的PDF图书仅提供预览和简介,请支持正版图书。

更多资源请访问:http://www.tushu007.com